## **Auto Multiple Choice - Support # 705: Is it possible to define a scoring strategy formula that depends on the answer to another question?**

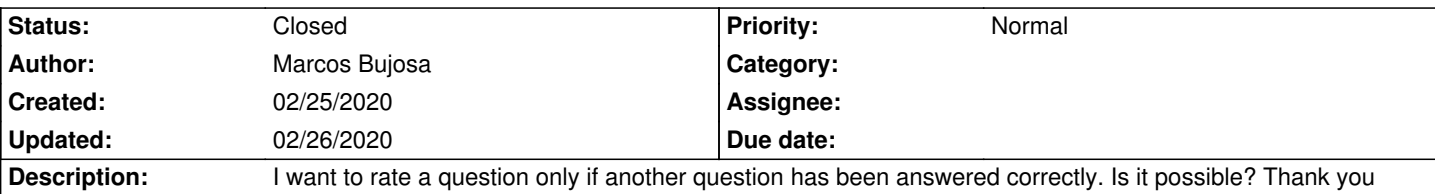

#### **History**

#### **02/25/2020 11:12 am - Frédéric Bréal**

 You have to install the version 1.4 (not sure the command is defined with 1.3) then use setglobal.xxx, see documentation "Scoring strategy". For me, it's pretty hard but i'll attempt an minimal working example if i have time.

## **02/25/2020 11:59 am - Marcos Bujosa**

Thank you!

#### **02/25/2020 10:19 pm - Frédéric Bréal**

a first exemple to be improve. <pre> \documentclass[a4paper]{article}

\usepackage[utf8x]{inputenc} \usepackage[T1]{fontenc}

\usepackage[francais,bloc,completemulti]{automultiplechoice} \usepackage{mhchem} \begin{document}

\onecopy{10}{

%%% debut de l'en-tête des copies :

```
\noindent{\bf QCM \hfill TEST}
```

```
\vspace*{.5cm}
\begin{minipage}{.4\linewidth}
\centering\large\bf Test\\ Examen du 01/01/2008\end{minipage}
\champnom{\fbox{
         \begin{minipage}{.5\linewidth}
           Nom et prénom :
```

```
\vspace*{.5cm}\dotfill
 \vspace*{1mm}
 \end{minipage}
```

```
 }}
```
### \vspace{1ex}

%%% fin de l'en-tête

\begin{questionmult}{ion}\AMCnoCompleteMulti\bareme{MAX=0,b=0,m=0}

#### Sélectionnez un ion

```
\begin{reponses}[o]
  \mauvaise{\ce{Cu^{2+}}}\bareme{setglobal.ion=2}
  \mauvaise{\ce{C$\ell$-}}\bareme{setglobal.ion=1}
 \end{reponses}
\end{questionmult}
```
# \begin{questionmult}{ion-electron}\AMCnoCompleteMulti Combien d'électrons a-t-il gagné ou perdu ?

\bareme{formula=(ion == 2 && gain == 2 || ion == 1 && gain == 1 ? 1 :0), MAX=1}

 \begin{reponses}[o] \bonne{+ 2} \bonne{- 2}\bareme{set.gain=2} \bonne{- 1} \bonne{+ 1}\bareme{set.gain=1} \end{reponses} \end{questionmult}

% \AMCaddpagesto{3}

}

\end{document} </pre>

**02/26/2020 02:59 pm - Marcos Bujosa** Thank you again!

**02/26/2020 09:35 pm - Alexis Bienvenüe**

*- Tracker changed from Bug to Support*

#### **02/26/2020 09:36 pm - Alexis Bienvenüe**

*- Status changed from New to Closed*

*- % Done changed from 0 to 100*